Министерство цифрового развития, связи и массовых коммуникаций Российской Федерации

Федеральное государственное бюджетное образовательное учреждение высшего образования «Сибирский государственный университет телекоммуникаций и информатики» (СибГУТИ)

Уральский технический институт связи и информатики (филиал) в г. Екатеринбурге **DISTER POLOHACACH CEL** (УрТИСИ СибГУТИ nro ofipasoBare

**Andrew Construction** 

**УТВЕРЖДАЮ** 

Минина Е.А.

 $2023$  r.

иректор УртИСИ СибГУТИ

# РАБОЧАЯ ПРОГРАММА ДИСЦИПЛИНЫ

## Б1.0.27 Экономика отрасли

Направление подготовки / специальность: 09.03.01 «Информатика и

### вычислительная техника»

Направленность (профиль) /специализация: Программирование в

### информационных системах

Форма обучения: очная, заочная

Год набора: 2024

Екатеринбург, 2024

Министерство цифрового развития, связи и массовых коммуникаций Российской Федерации

Федеральное государственное бюджетное образовательное учреждение высшего образования «Сибирский государственный университет телекоммуникаций и информатики» (СибГУТИ) Уральский технический институт связи и информатики (филиал) в г. Екатеринбурге (УрТИСИ СибГУТИ)

> УТВЕРЖДАЮ Директор УрТИСИ СибГУТИ *\_\_\_\_\_\_\_\_\_\_\_\_\_\_\_\_*Минина Е.А. « $\longrightarrow$  2023 г.

# **Р А Б О Ч А Я П Р О Г Р А М М А Д И С Ц И П Л И Н Ы**

# **Б1.О.27 Экономика отрасли**

Направление подготовки / специальность: **09.03.01 «Информатика и** 

# **вычислительная техника»**

Направленность (профиль) /специализация**: Программирование в** 

# **информационных системах**

Форма обучения: **очная, заочная**

Год набора: 2024

Екатеринбург, 2024

Разработчик (-и) рабочей программы: к.э.н., доцент

Л.Н. Евдакова /

/Л.Н. Евдакова /

Утверждена на заседании кафедры экономики связи (ЭС) прфтокол от 16.11.2023 г. №3

Заведующий кафедрой ЭС

Согласовано: Заведующий выпускающей кафедрой

Bow Calledge

подпись подпись

подпись

подпись

подунсь

Ответственный по ОПОП

Основная и дополнительная литература, указанная в п.6 рабочей программы, имеется в наличии в библиотеке института и ЭБС.

Заведующий библиотекой

 $n$ /С.Г. Торбенко/ подпись

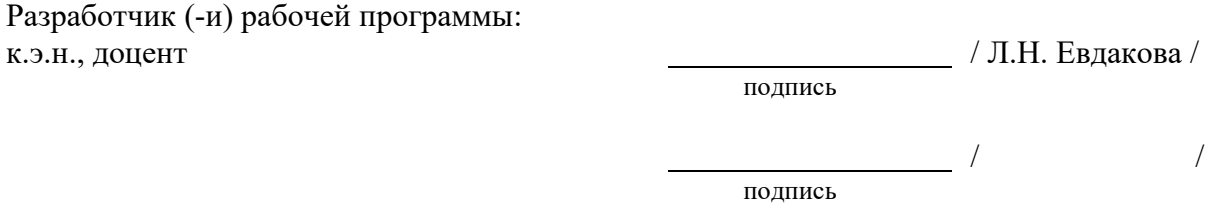

Утверждена на заседании кафедры экономики связи (ЭС) протокол от 16.11.2023 г. №3

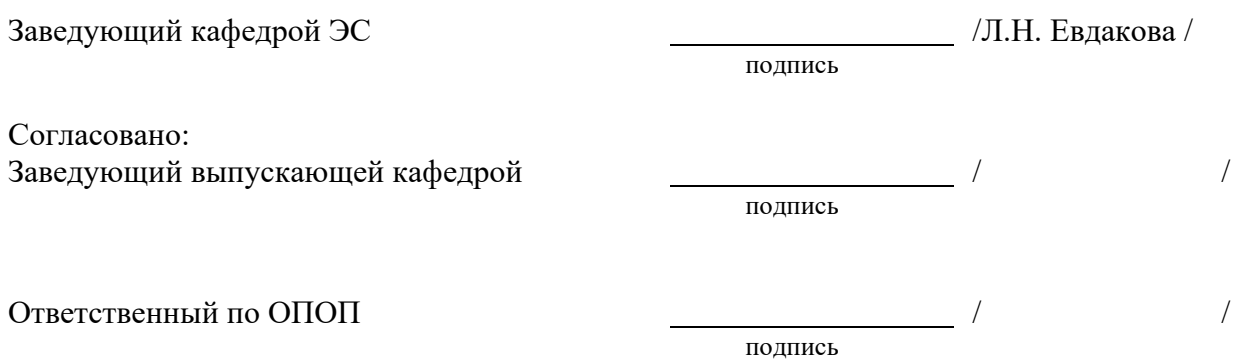

Основная и дополнительная литература, указанная в п.6 рабочей программы, имеется в наличии в библиотеке института и ЭБС.

Заведующий библиотекой /С.Г. Торбенко/

подпись

# **1. МЕСТО ДИСЦИПЛИНЫ В СТРУКТУРЕ ОБРАЗОВАТЕЛЬНОЙ ПРОГРАММЫ**

Дисциплина Б1.О.27 Экономика отрасли относится к обязательной части образовательной программы.

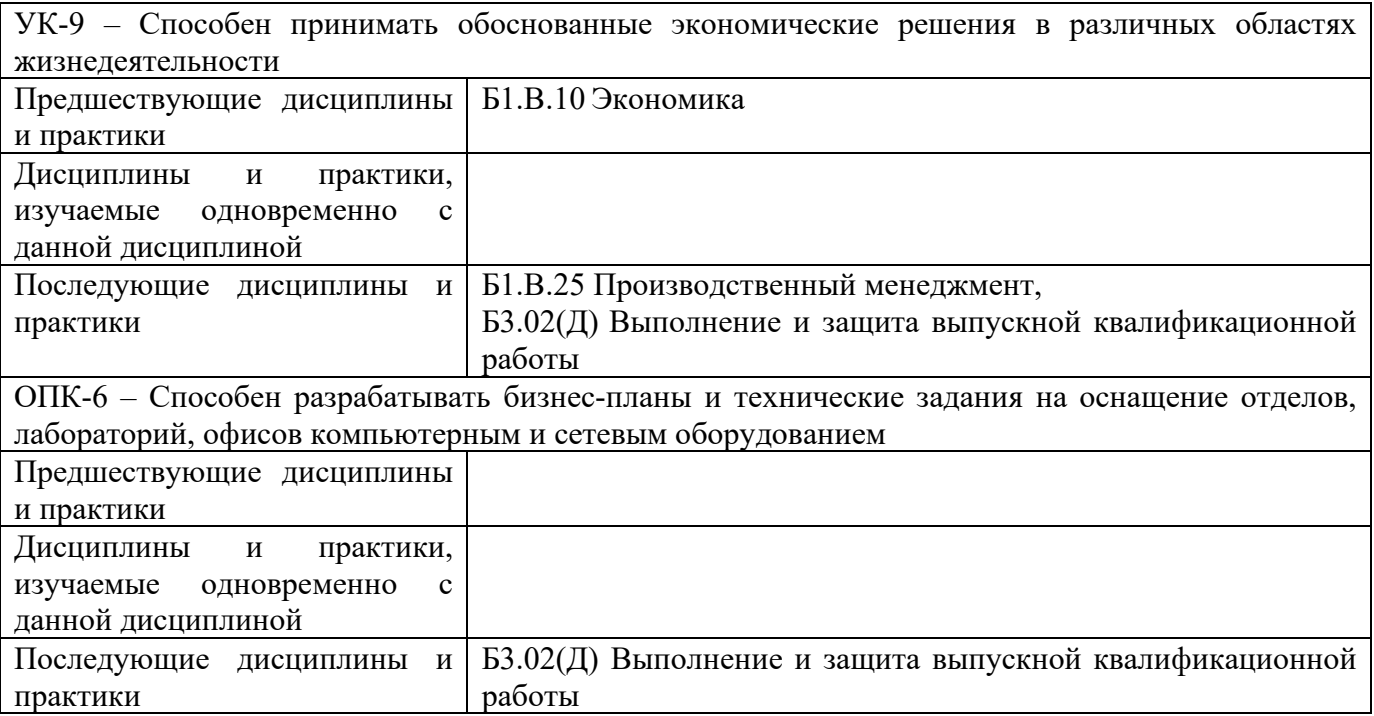

Дисциплина может реализовываться с применением дистанционных образовательных технологий.

# **2. ТРЕБОВАНИЯ К РЕЗУЛЬТАТАМ ОСВОЕНИЯ ДИСЦИПЛИНЫ**

В результате освоения дисциплины обучающийся должен демонстрировать результаты обучения, которые соотнесены с индикаторами достижения компетенций:

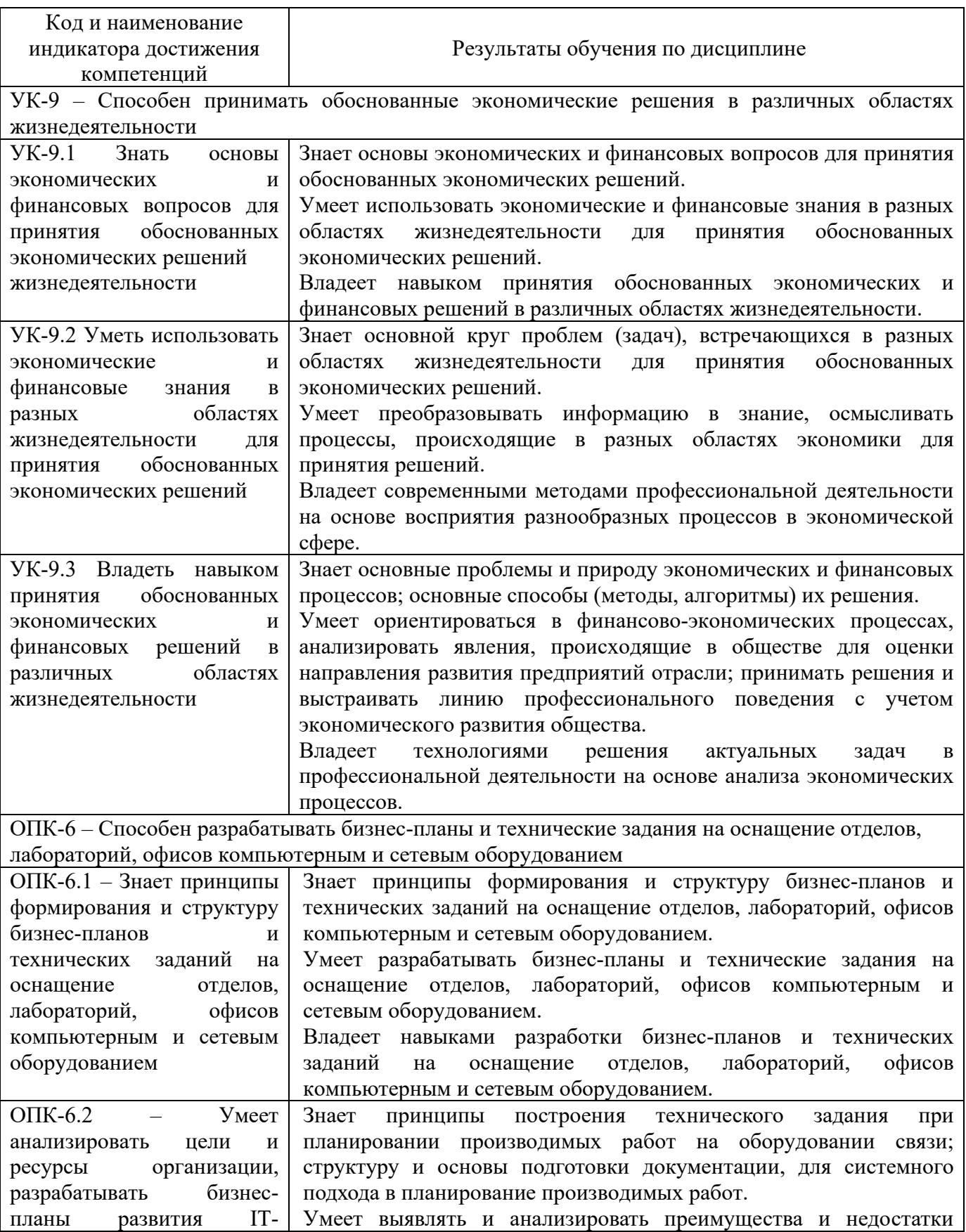

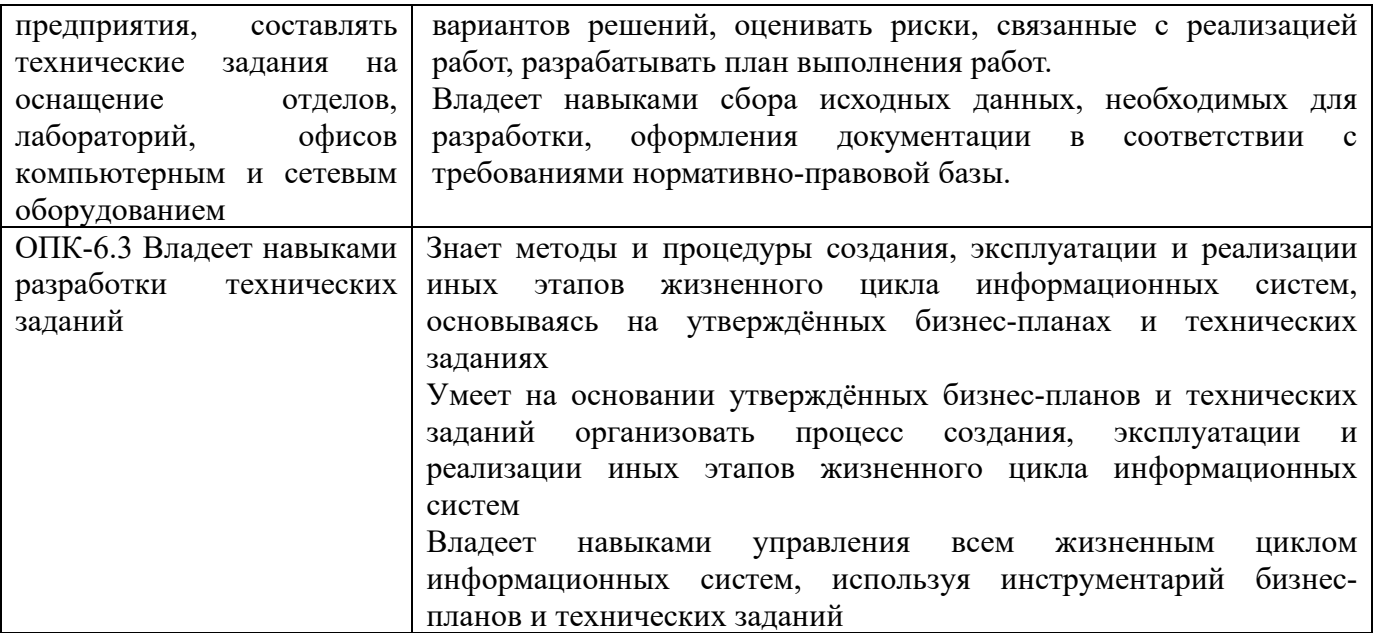

# **3. ОБЪЁМ ДИСЦИПЛИНЫ**

Общая трудоемкость дисциплины составляет 3 зачетных единиц. Дисциплина изучается: по очной форме обучения – в 6 семестре по заочной форме обучения – на 3 курсе Форма промежуточной аттестации по дисциплине – зачет

По дисциплине предусмотрена домашняя контрольная работа для заочной формы обучения.

## **3.1 Очная форма обучения (О)**

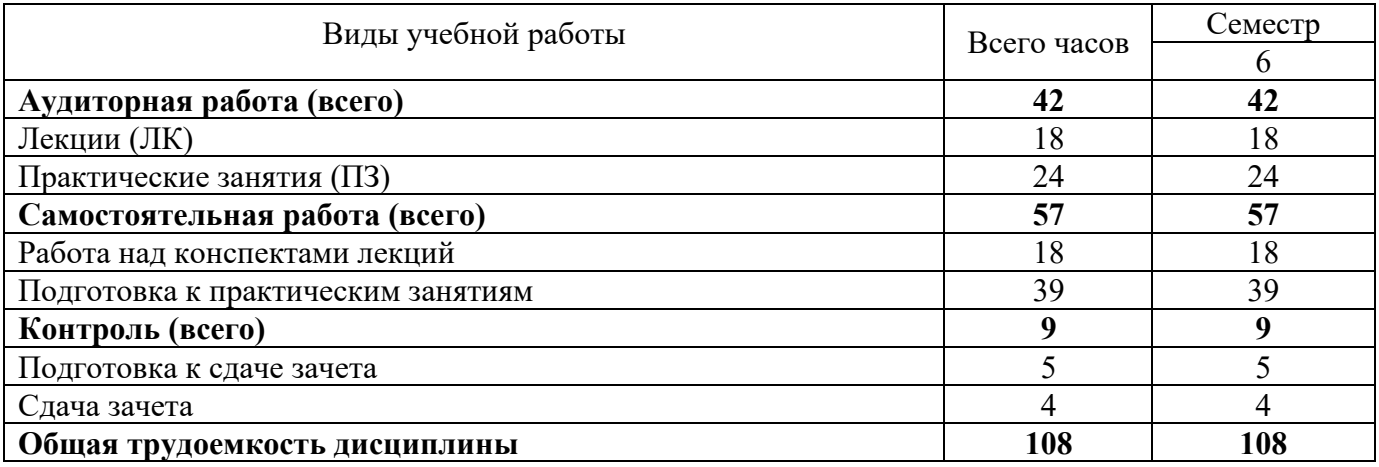

# **3.2 Заочная форма обучения (З)**

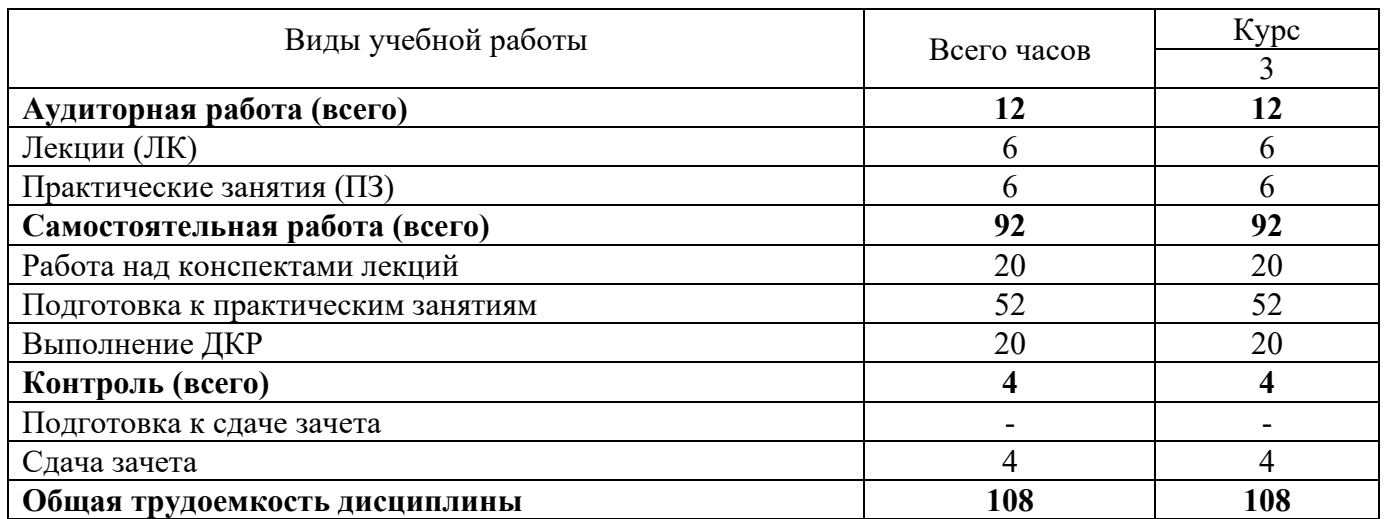

# **4. СОДЕРЖАНИЕ ДИСЦИПЛИНЫ ПО ВИДАМ УЧЕБНЫХ ЗАНЯТИЙ**

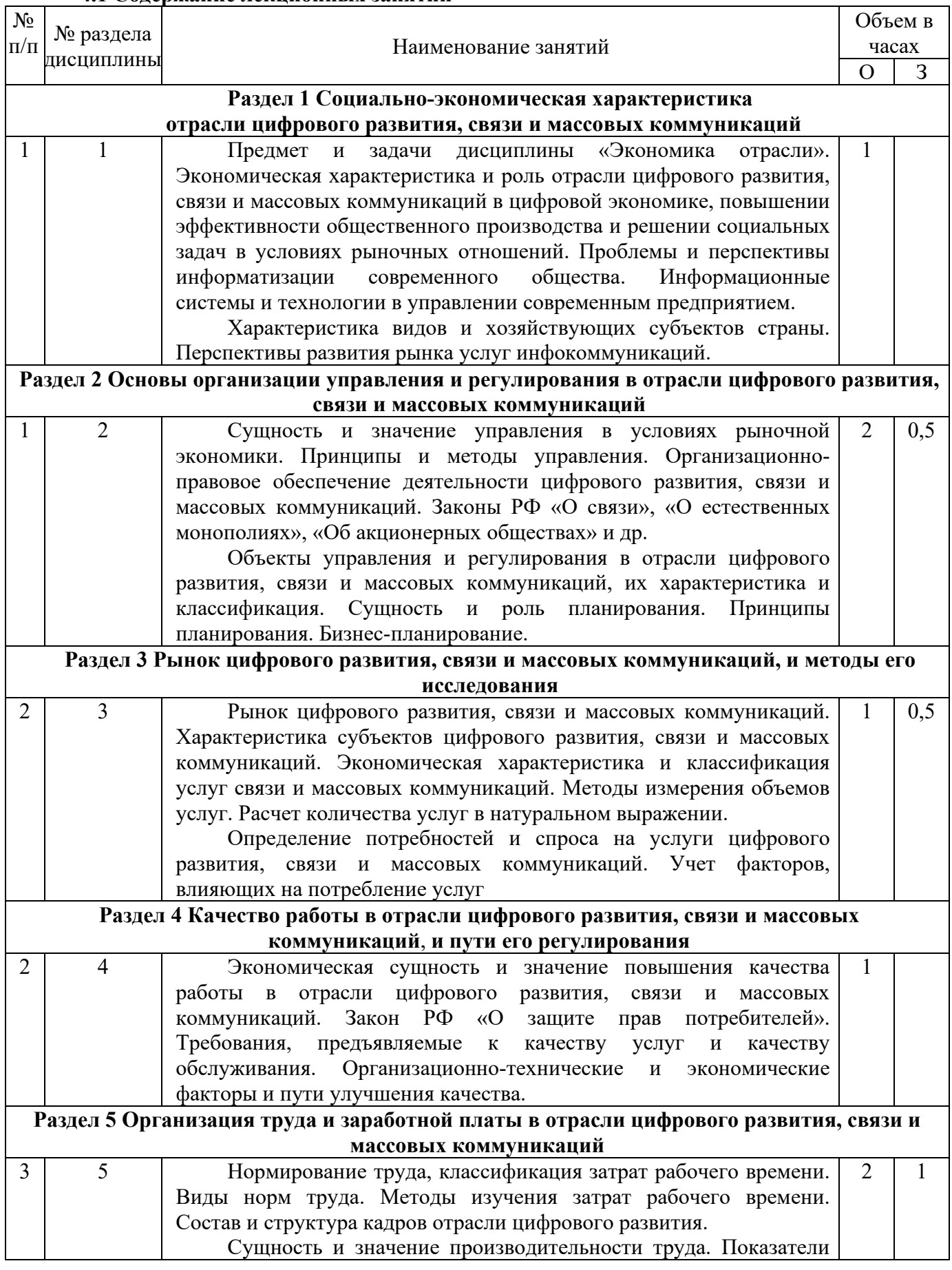

### **4.1 Содержание лекционных занятий**

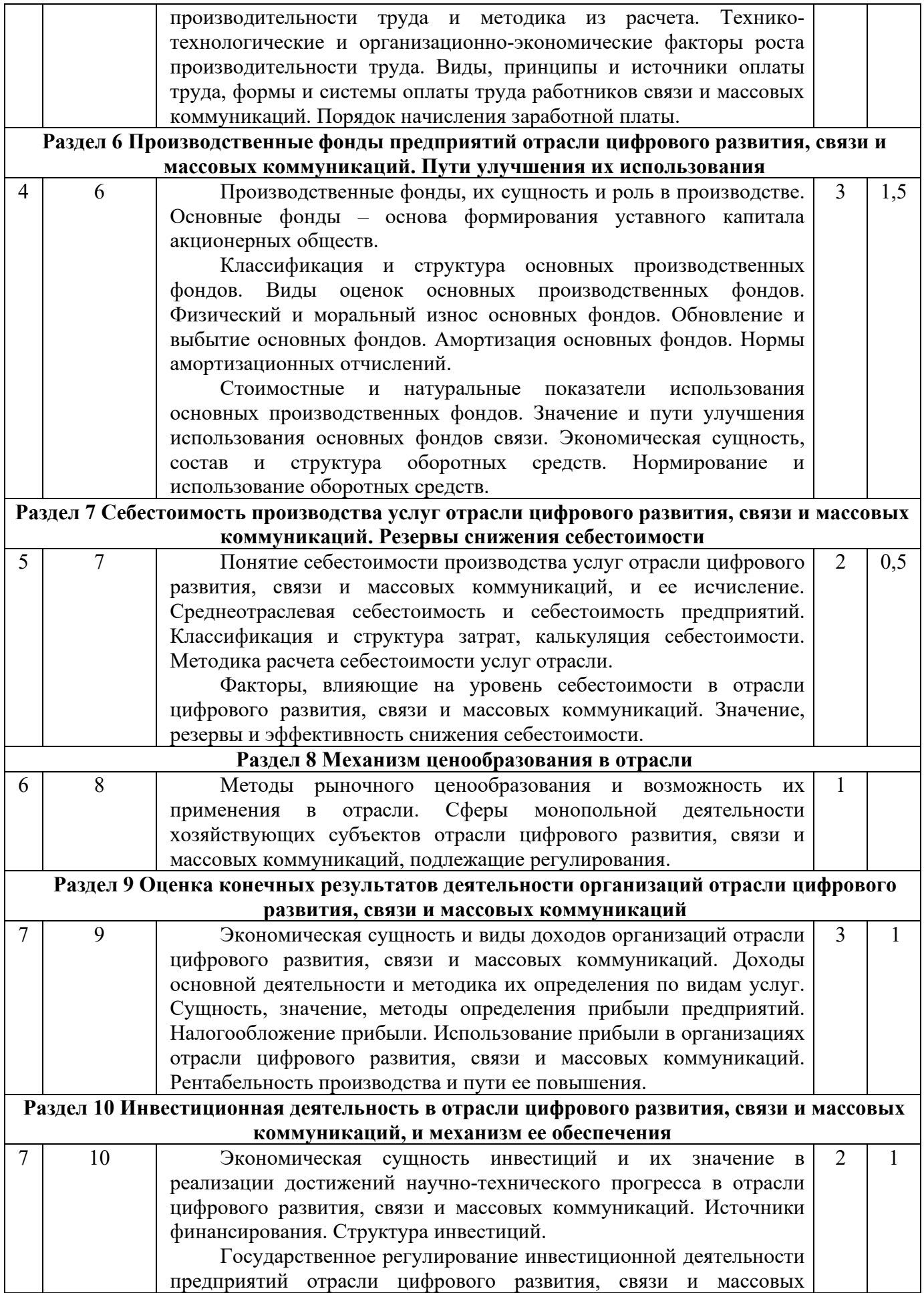

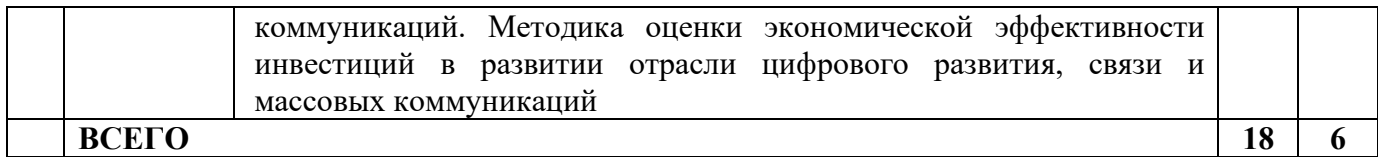

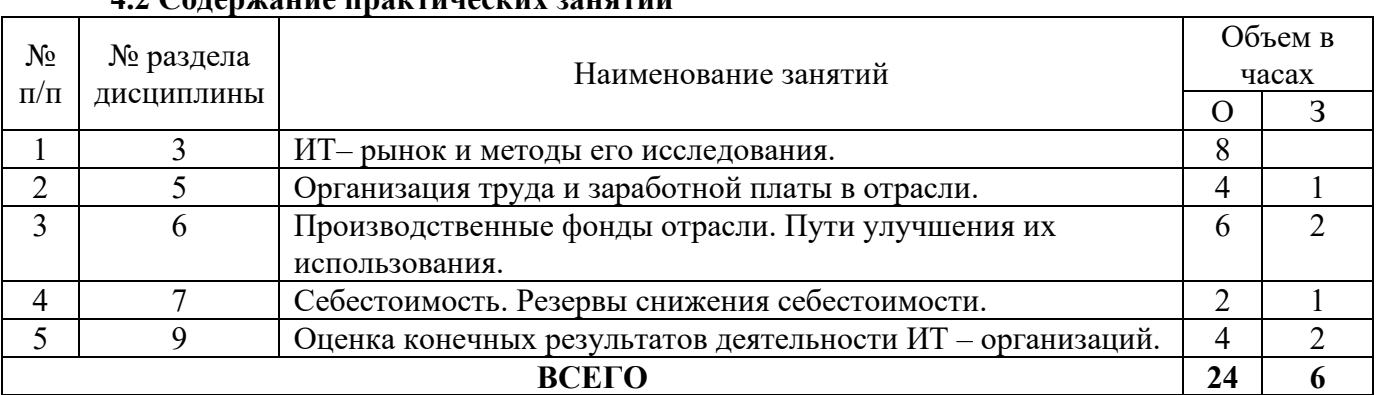

### **4.2 Содержание практических занятий**

# **4.3 Содержание лабораторных занятий**

Планом не предусмотрено.

# **5. ПЕРЕЧЕНЬ ИННОВАЦИОННЫХ ФОРМ УЧЕБНЫХ ЗАНЯТИЙ**

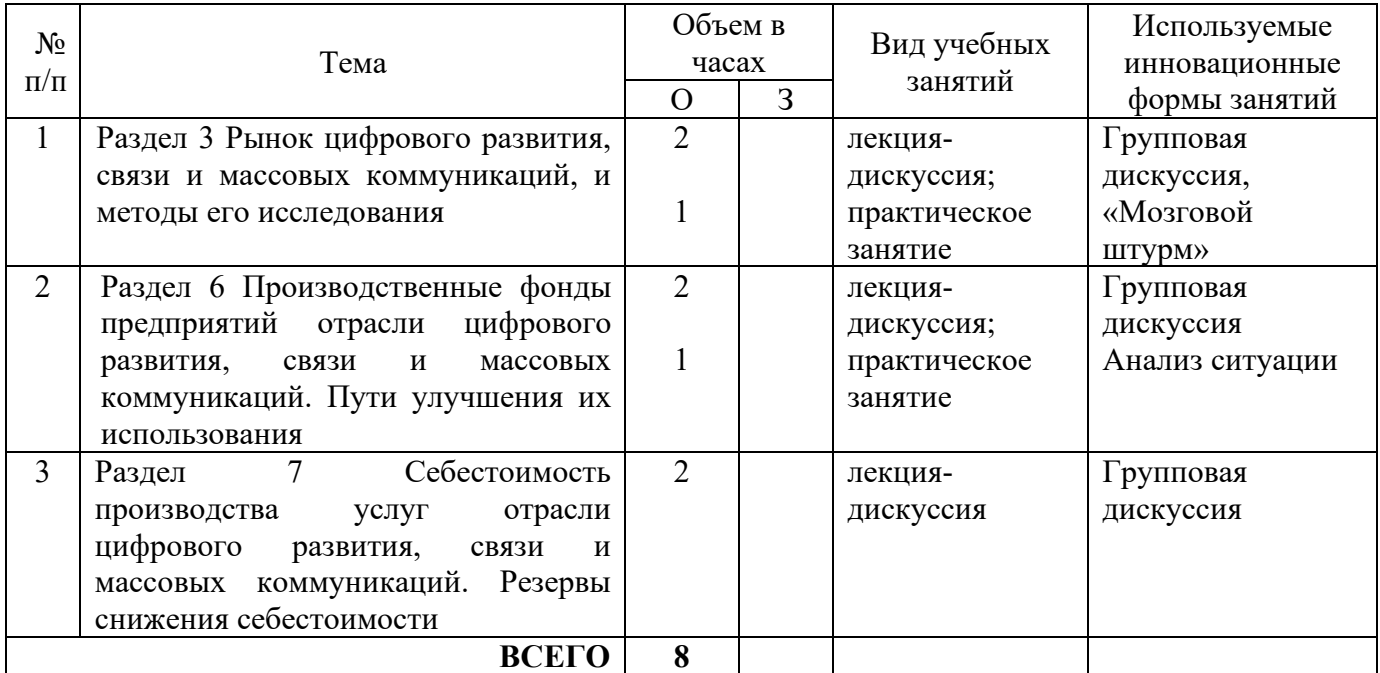

### **ПЕРЕЧЕНЬ УЧЕБНЫХ ЗАНЯТИЙ, РЕАЛИЗУЮЩИХ ПРАКТИЧЕСКУЮ ПОДГОТОВКУ**

*Не предусмотрено*

### **6 УЧЕБНО-МЕТОДИЧЕСКОЕ И ИНФОРМАЦИОННОЕ ОБЕСПЕЧЕНИЕ ПО ДИСЦИПЛИНЕ**

#### **6.1 Список основной литературы**

1) Кузовкова, Т. А. Экономика отрасли инфокоммуникаций: учебное пособие / Т. А. Кузовкова, Е. Е. Володина, Е. Г. Кухаренко. – Москва: Московский технический университет связи и информатики, 2016. –178 c. – Текст: электронный // Цифровой образовательный ресурс IPR SMART: [сайт]. – URL: https://www.iprbookshop.ru/92451.html (дата обращения: 26.04.2023). – Режим доступа: для авторизир. Пользователей.

2) Голубицкая Е. А. Экономика связи: учеб. для вузов связи / Е. М. Голубицкая. – М.: ИРИАС, 2006.

### **6.2 Список дополнительной литературы:**

1) Володина, Е. Е. Экономика организации в сфере инфокоммуникаций: учебнометодическое пособие / Е. Е. Володина, Е. В. Ипатова. – Москва: Московский технический университет связи и информатики, 2018. – 26 c. – Текст: электронный // Цифровой образовательный ресурс IPR SMART: [сайт]. – URL: https://www.iprbookshop.ru/92491.html (дата обращения: 26.04.2023). – Режим доступа: для авторизир. Пользователей.

2) Полещук В. Ф. Экономика предприятий связи: учеб. пособие [для вузов: в 2 ч.]. Ч. 1 / В. Ф. Полещук. – Новосибирск: Изд-во ГОУ ВПО "СибГУТИ", 2007.

3) Полещук В. Ф.Экономика предприятий связи: учеб. пособие [для вузов: в 2 ч.]. Ч. 2 / В. Ф. Полещук. – Новосибирск: Изд-во ГОУ ВПО "СибГУТИ", 2007.

4)Резникова Н. П., Кухаренко Е. Г. Маркетинг в отрасли инфокоммуникаций. – Москва: Горячая линия–Телеком 2013 г. – 152 с. – Электронное издание.

### **6.3 Информационное обеспечение** (в т.ч. интернет- ресурсы).

1. Полнотекстовая база данных учебных и методических пособий СибГУТИ. http://ellib.sibsutis.ru/cgi-bin/irbis64r\_12/cgiirbis\_64.exe?LNG=

&C21COM=F&I21DBN=ELLIB&P21DBN=ELLIB&S21FMT=&S21ALL=&Z21ID=&S21CNR=

## СибГУТИ г. Новосибирск. Доступ по логину-паролю.

- 2. ЭБС «ЮРАЙТ» https://urait.ru/
- 3. ЭБС «УНИВЕРСИТЕТСКАЯ БИБЛИОТЕКА ОНЛАЙН» http://www.biblioclub.ru/
- 4. ЭБС «BOOK.ru» https://www.book.ru
- 5. ЭБС «ZNANIUM.COM» www.znanium.com
- 6. ЭБС «ЛАНЬ» https://e.lanbook.com
- 7. Профессиональные базы данных
- 8. Scopus http://www.scopus.com/
- 9. ScienceDirecthttps://www.sciencedirect.com/
- 10. Журналы издательства Wiley https://onlinelibrary.wiley.com/

11. Научная электронная библиотека (НЭБ)http://www.elibrary.ru/

12. Полнотекстовые архивы ведущих западных научных журналов на Российской платформе научных журналов НЭИКОН http://archive.neicon.ru

13. Национальная электронная библиотека (доступ к Электронной библиотеке диссертаций Российской государственной библиотеки (РГБ) https://rusneb.ru/

14. Президентская библиотека им. Б.Н. Ельцина https://www.prlib.ru/

15. База данных CSD Кембриджского центра кристаллографических данных (CCDC) https://www.ccdc.cam.ac.uk/structures/

16. Springer Journals: https://link.springer.com/

17. Springer Journals Archive: https://link.springer.com/

18. Nature Journals: https://www.nature.com/

*Информационные справочные системы* 

1. Консультант Плюс - справочная правовая система (доступ по локальной сети с компьютеров библиотеки)

*Ресурсы свободного доступа* 

1. КиберЛенинка http://cyberleninka.ru/;

2. Американская патентная база данных http://www.uspto.gov/patft/

3. Министерство науки и высшего образования Российской Федерации https://www.minobrnauki.gov.ru/;

4. Федеральный портал «Российское образование» http://www.edu.ru/;

5. Информационная система «Единое окно доступа к образовательным ресурсам» http://window.edu.ru/;

6. Единая коллекция цифровых образовательных ресурсов http://schoolcollection.edu.ru/.

7. Законопроект «Об образовании в Российской Федерации». Вопросы и ответы http://xn--273--84d1f.xn--p1ai/voprosy\_i\_otvety

*Собственные электронные образовательные и информационные ресурсы СибГУТИ* 

1. Электронный каталог Научной библиотеки СибГУТИ (по паролю)

2. Среда модульного динамического обучения СибГУТИ: https://eios.sibsutis.ru (по паролю)

3. Портал публикаций СибГУТИ: https://sibsutis.ru/science/publication/

4. Единая научная электронная образовательная среда УрТИСИ: http://www.aup.uisi.ru/. (по паролю)

### **7 МАТЕРИАЛЬНО-ТЕХНИЧЕСКОЕ ОБЕСПЕЧЕНИЕ ДИСЦИПЛИНЫ И ТРЕБУЕМОЕ ПРОГРАММНОЕ ОБЕСПЕЧЕНИЕ**

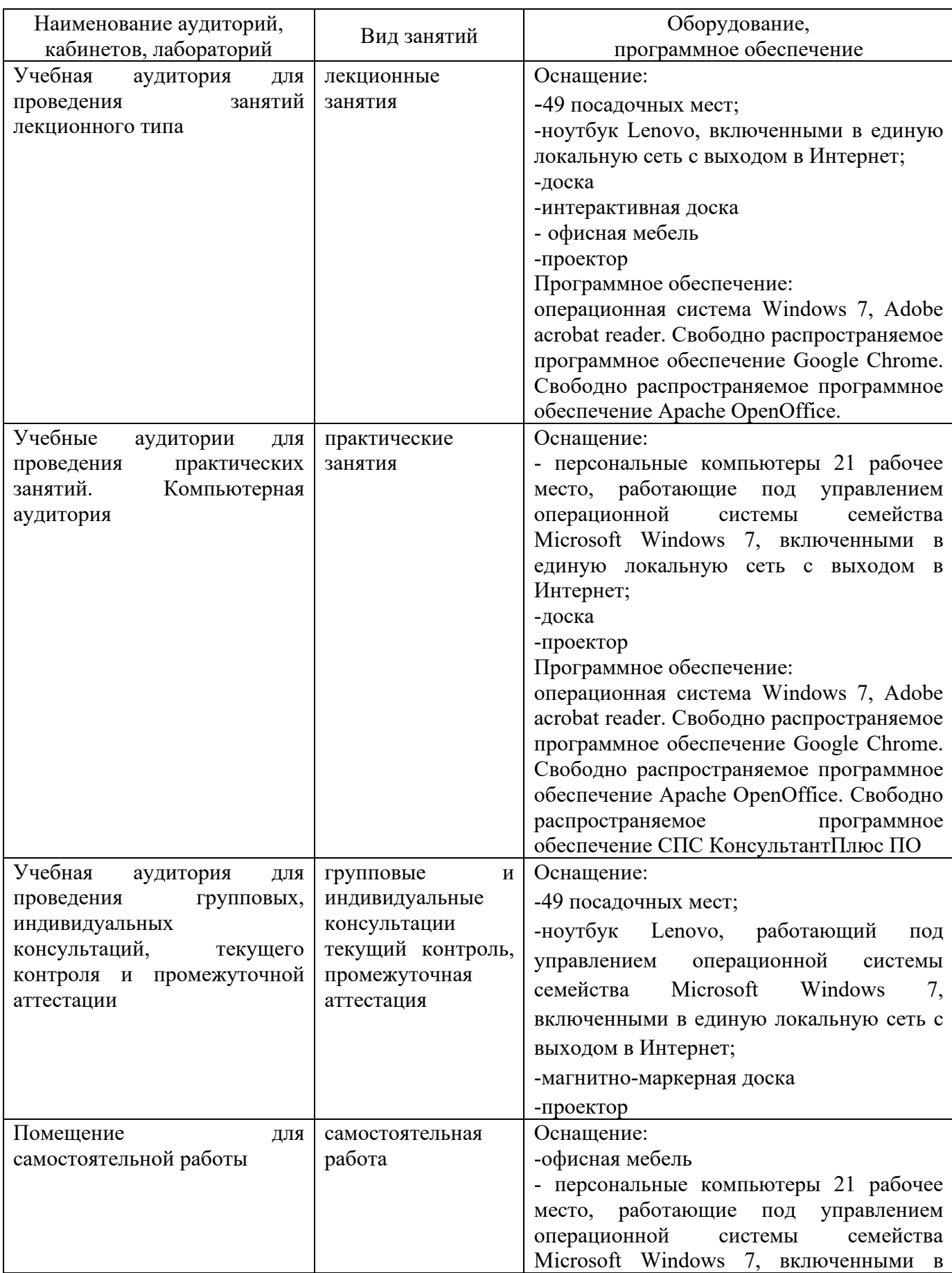

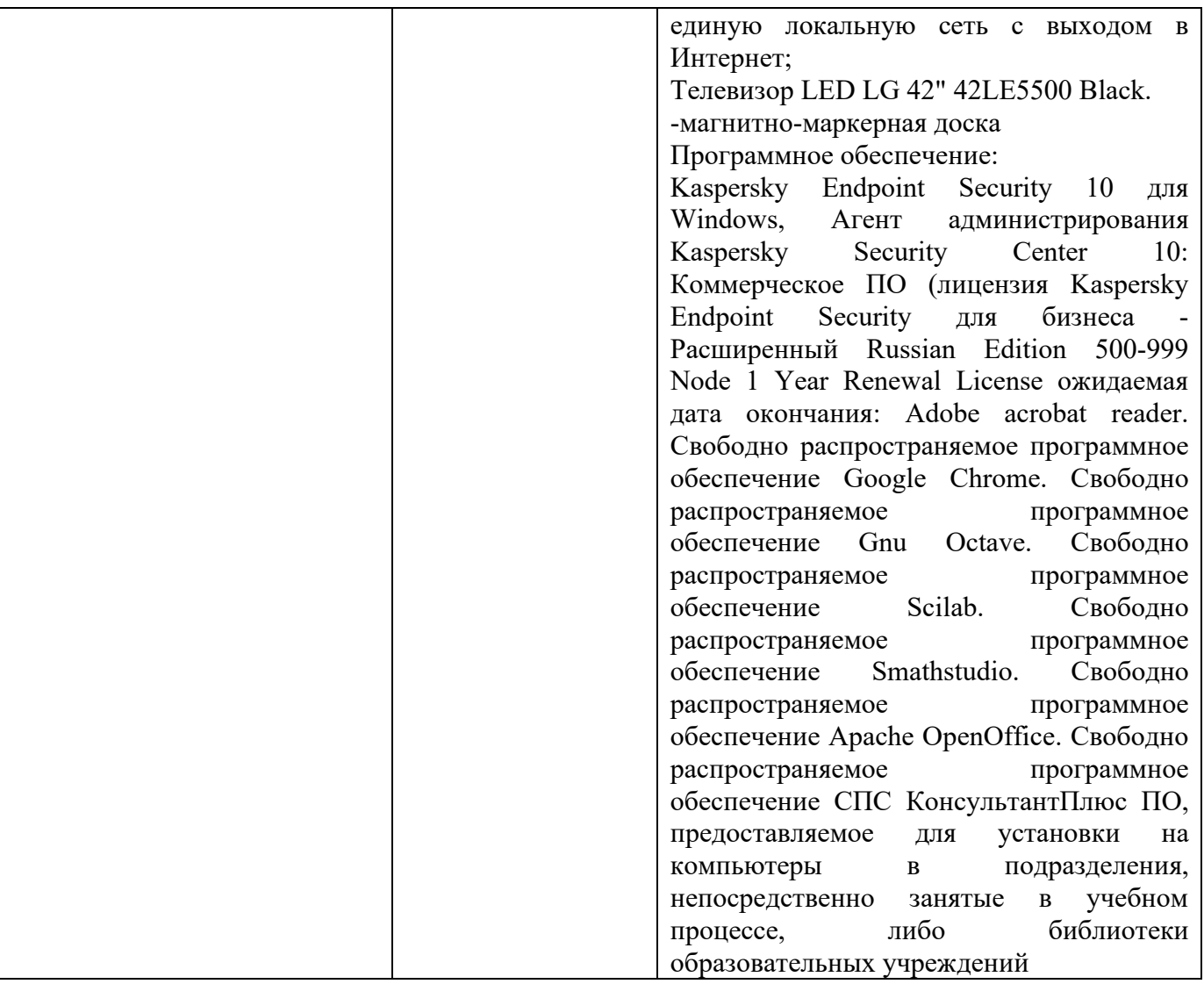

### **8. МЕТОДИЧЕСКИЕ УКАЗАНИЯ ДЛЯ ОБУЧАЮЩИХСЯ ПО ОСВОЕНИЮ ДИСЦИПЛИНЫ**

#### **8.1 Подготовка к лекционным, практическим и лабораторным занятия**

На лекциях необходимо вести конспектирование учебного материала, обращать внимание на категории, формулировки, раскрывающие содержание научных явлений и процессов, научные выводы и практические рекомендации.

Конспектирование лекций – сложный вид аудиторной работы, предполагающий интенсивную умственную деятельность студента. Целесообразно сначала понять основную мысль, излагаемую лектором, а затем записать ее. Желательно оставлять поля, на которых при самостоятельной работе с конспектом можно сделать дополнительные записи и отметить непонятные вопросы.

Конспект лекции лучше подразделять на пункты в соответствии с вопросами плана лекции, предложенными преподавателем. Следует обращать внимание на акценты, выводы, которые делает лектор, отмечая наиболее важные моменты в лекционном материале.

Во время лекции можно задавать преподавателю уточняющие вопросы с целью освоения теоретических положения, разрешения спорных вопросов.

Подготовку к практическим занятиям следует начинать с ознакомления плана практического занятия, который отражает содержание предложенной темы. Изучение вопросов плана основывается на проработке текущего материала лекции, а затем изучении основной и дополнительной литературы. Новые понятия по изучаемой теме необходимо выучить и внести в глоссарий, который целесообразно вести с самого начала изучений курса.

Результат такой работы должен проявиться в способности студента свободно ответить на теоретические вопросы практикума, его выступлении и участии в коллективном обсуждении вопросов изучаемой темы, правильно выполнении практических заданий и контрольных работ.

Целесообразно начать с изучения основной литературы в части учебников и учебных пособий. Далее рекомендуется перейти к анализу научных монографий и статей, рассматривающих отдельные аспекты проблем, изучаемых в рамках дисциплины, а также официальных Интернет-ресурсов, в которых могут содержаться основные вопросы изучаемой проблемы.

При работе с литературой необходимо:

- сопоставлять, сравнивать, классифицировать, группировать, систематизировать информацию с определенной учебной задачей;

- обобщать полученную информацию, оценивать прослушанное и прочитанное;

- фиксировать основное содержание сообщений; формулировать устно и письменно, основную идею сообщения; сопоставлять план, формулировать тезисы;

- готовить доклады и презентации к ним;

- работать в разных режимах (индивидуально, в паре в группе) взаимодействуя друг с другом;

- пользоваться реферативными и справочными материалами;

- обращаться за помощью, дополнительными разъяснениями к преподавателю, другим студентам, пользоваться словарями и др.

Подготовку к практическим занятиям следует начинать с ознакомления плана практического занятия, который отражает содержание предложенной темы. Изучение вопросов плана основывается на проработке текущего материала лекции, а затем изучении основной и дополнительной литературы. Новые понятия по изучаемой теме необходимо выучить и внести в глоссарий, который целесообразно вести с самого начала изучений курса.

Результат такой работы должен проявиться в способности студента свободно ответить на теоретические вопросы практикума, его выступлении и участии в коллективном обсуждении вопросов изучаемой темы, правильно выполнении практических заданий и контрольных работ.

### **8.2 Самостоятельная работа студентов**

Успешное освоение компетенций, формируемых данной учебной дисциплиной, предполагает оптимальное использование времени самостоятельной работы.

Подготовка к лекционным занятиям включает выполнение всех видов заданий, рекомендованных к каждой лекции, т.е. задания выполняются еще до лекционного занятия по соответствующей теме. Целесообразно дорабатывать свой конспект лекции, делая в нем соответствующие записи из литературы, рекомендованной преподавателем и предусмотренной учебной программой.

Все задания к практическим занятиям, а также задания, вынесенные на самостоятельную работу, рекомендуется выполнять непосредственно после соответствующей темы лекционного курса, что способствует усвоению материала, позволяет своевременно выявить и устранить «пробелы» в знаниях, систематизировать ранее пройденных материал, на его основе приступить к получению новых знаний и овладению навыками.

Самостоятельная работа по внеаудиторное время состоит из:

- повторение лекционного материала;

- подготовки к практическим занятиям;

- изучения учебно-методической и научной литературы;

- изучение нормативно-правовых актов;

- решения задач, выданных на практических занятиях;

- подготовки к контрольным работам, тестированию и т.д.;

- подготовки рефератов и иных индивидуальных письменных работ по заданию преподавателя;

- проведение самоконтроля путем ответов на вопросы текущего контроля знаний, решения представленных в учебно-методических материалах дисциплины задач, тестов, написания рефератов и эссе по отдельным вопросам изучаемой темы.

Целесообразно начать с изучения основной литературы в части учебников и учебных пособий. Далее рекомендуется перейти к анализу научных монографий и статей, рассматривающих отдельные аспекты проблем, изучаемых в рамках дисциплины, а также официальных Интернет-ресурсов, в которых могут содержаться основные вопросы изучаемой проблемы.

При работе с литературой важно уметь:

- сопоставлять, сравнивать, классифицировать, группировать, систематизировать информацию с определенной учебной задачей;

- обобщать полученную информацию, оценивать прослушанное и прочитанное;

- фиксировать основное содержание сообщений; формулировать устно и письменно, основную идею сообщения; сопоставлять план, формулировать тезисы;

- готовить доклады и презентации к ним;

- работать в разных режимах (индивидуально, в паре в группе) взаимодействуя друг с другом;

- пользоваться реферативными и справочными материалами;

- обращаться за помощью, дополнительными разъяснениями к преподавателю, другим студентам.

- пользоваться словарями и др.

### **8.3 Подготовка к промежуточной аттестации**

При подготовке к промежуточной аттестации необходимо:

- внимательно изучить перечень вопросов и определить, в каких источниках находятся сведения, необходимые для ответа на них;

- внимательно прочитать рекомендуемую литературу;

- составлять краткие конспекты ответов (планы ответов).

Для проведения текущего контроля и промежуточной аттестации используются оценочные средства, описание которых приведено на сайте (http://www.aup.uisi.ru.).

### **9. ОСОБЕННОСТИ РЕАЛИЗАЦИИ ДИСЦИПЛИНЫ ДЛЯ ЛИЦ С ОГРАНИЧЕННЫМИ ВОЗМОЖНОСТЯМИ ЗДОРОВЬЯ**

Для реализации дисциплины используются материально-технические условия, программное обеспечение и доступная среда, созданные в институте. Учебные материалы предоставляются обучающимся в доступной форме (в т.ч. в ЭИОС) с применением программного обеспечения:

Балаболка — программа, которая предназначена для воспроизведения вслух текстовых файлов самых разнообразных форматов, среди них: DOC, DOCX, DjVu, FB2, PDF и многие другие. Программа Балаболка умеет воспроизводить текст, набираемый на клавиатуре, осуществляет проверку орфографии;

Экранная лупа – программа экранного увеличения.

Для контактной и самостоятельной работы используются мультимедийные комплексы, электронные учебники и учебные пособия, адаптированные к ограничениям здоровья обучающихся имеющиеся в электронно-библиотечных системах «IPR SMART//IPRbooks», «Образовательная платформа Юрайт».

Промежуточная аттестация и текущий контроль по дисциплине осуществляется в соответствии с фондом оценочных средств в формах, адаптированных к ограничениям здоровья и восприятия информации обучающихся.

Задания предоставляется в доступной форме:

для лиц с нарушениями зрения: в устной форме или в форме электронного документа с использованием специализированного программного обеспечения;

для лиц с нарушениями слуха: в печатной форме или в форме электронного документа;

для лиц с нарушениями опорно-двигательного аппарата: в устной форме или в печатной форме, или в форме электронного документа.

Ответы на вопросы и выполненные задания обучающиеся предоставляют в доступной форме:

для лиц с нарушениями зрения: в устной форме или в письменной форме с помощью ассистента, в форме электронного документа с использованием специализированного программного обеспечения;

для лиц с нарушениями слуха: в электронном виде или в письменной форме;

для лиц с нарушениями опорно-двигательного аппарата: в устной форме или письменной форме, или в форме электронного документа (возможно с помощью ассистента).

При проведении текущего контроля и промежуточной аттестации обучающимся из числа инвалидов и лиц с ограниченными возможностями здоровья предоставляется дополнительное время для подготовки и ответа (по их заявлению).

Для инвалидов и лиц с ограниченными возможностями здоровья учебные занятия по дисциплине проводятся в ДОТ и/или в специально оборудованной аудитории (по их заявлению).